# **Script - Copie DVD-VIDÉO**

- Objet : Script pour la copie de dvd-vidéo utilisant [handbrake-cli](http://debian-facile.org/doc:media:handbrake)
- Niveau requis : [débutant](http://debian-facile.org/tag:debutant?do=showtag&tag=d%C3%A9butant)
- Commentaires : construire un script permettant la copie de dvd. Auteur golgot200 joignable sur le forum.
- Débutant, à savoir : [Utiliser GNU/Linux en ligne de commande, tout commence là !.](http://debian-facile.org/doc:systeme:commandes:le_debianiste_qui_papillonne)  $\ddot{\mathbf{\Theta}}$
- Suivi :
	- [à-tester](http://debian-facile.org/tag:a-tester?do=showtag&tag=%C3%A0-tester)
		- Création par **S**smolski 01/01/2020
		- © Testé par *S*golgot200 le 16/01/2020 ØFix Me!
- Commentaires sur le forum : [Lien vers le forum concernant ce tuto](https://debian-facile.org/viewtopic.php?id=24453) <sup>[1\)](#page--1-0)</sup>

#### **Introduction**

Voici un script permettant le rippage et l'encodage de tous les titres sur DVD-VIDÉO.

### **Installation**

Installer handbrake et handbrake-cli comme indiqué dans le tuto handbraque. [tuto handbrake](http://debian-facile.org/doc:media:handbrake)

Ajoutez :

apt install handbrake-cli mkvmerge mplayer lsdvd mediainfo

## **Script**

Un script utilisant HandBrakeCLI et l'encodeur x264 à copié/collé en root dans :

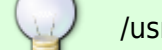

/usr/local/bin

et [donner les droits](http://debian-facile.org/doc:systeme:chown) à l'user.

#### [ripdvd](http://debian-facile.org/_export/code/doc:programmation:bash:handbrake?codeblock=1)

```
#!/bin/bash
## Golgot200
## sudo pacman -S ffmpeg handbrake-cli mkvtoolnix-cli mplayer lsdvd
mediainfo
```
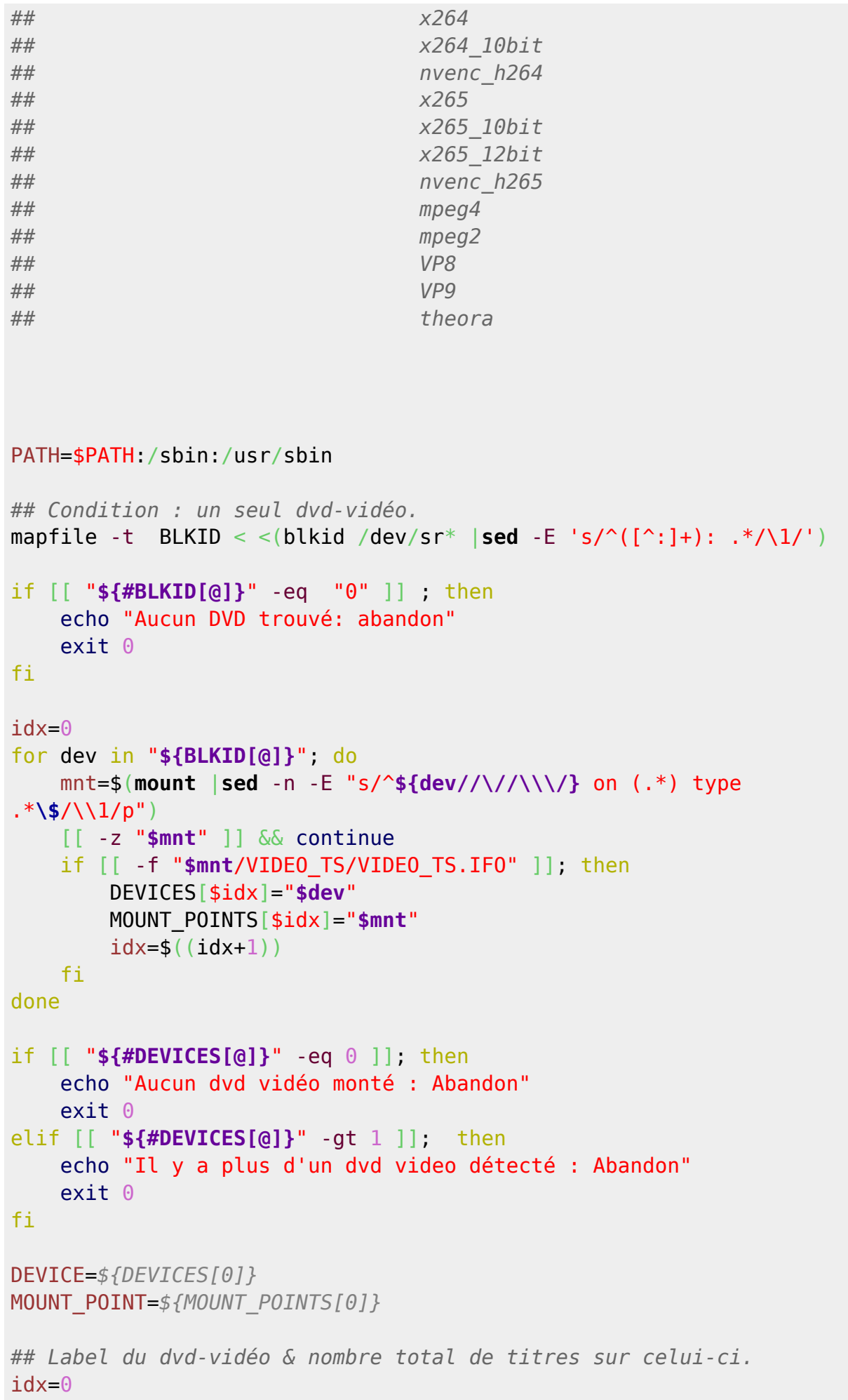

```
TITLE COUNT=0
regexp='^Title: '
while read -r line; do
    idx=\frac{1}{2}((idx+1))if [ "$idx" -eq 1 ] ; then
       TITLE=${line#}{^*}: }
    elif [ "$line" = - $regexp ] ; then
       TITLE COUNT=$((TITLE COUNT+1))
    f_{1}done < < (lsdvd "$DEVICE" 2>/dev/null)
unset regexp dev mnt idx BLKID DEVICES MOUNT POINTS
if [ - z "$TITLE" ] ; then
    echo "Pas de dvd vidéo trouvé : abandon"
    exit 0fi
echo "Proceed..."
echo "DVD-Vidéo : $TITLE"
read - r - p "Ce nom convient-il ? [Y/n] " input
case $input in
    [yY][eE][sS][yY])echo "Yes"
 mkdir -p "$TITLE/IF0S"
 \pm \pm[nN] [00] | [nN])echo "No"
 read -p "Entrer un nouveau nom: " TITLE
 mkdir -p "$TITLE/IF0S"
      -7.7\ast)
 echo "Invalid input..."
 echo "Quit"
 exit 1(1, 1)esac
for ((i=1; i<=TITEE COUNT; i++)do
```

```
## Titres d'une durée de plus de .... secondes [ ici, 2 seconde]
     LENGTH=$(mplayer -noconfig all -nocache -vo null -ao null -frames 0
-identify -dvd-device "$DEVICE" dvdnav://"$i" 2>/dev/null | \
              sed -E -n 's/^.*ID LENGTH=([0-9]+).*$/\1/p')
    LIMIT=10 [[ "$LENGTH" -le "$LIMIT" ]] && continue
## COMPARAISON ENTRE DVDNAV (INFO RÉEL) & LSDVD (INFO) SUR LA RÉALITÉ
EXISTANTE DES STREAMS AUDIOS.
LAVF STREAM DVDNAV=$(mplayer -vo null -ao null -frames 0 -identify -
dvd-device "$DEVICE" dvdnav://"$i" 2>/dev/null | awk '/-aid/ { print
$7 }')
COUNT_LAVF_STREAM_DVDNAV=$(echo "$LAVF_STREAM_DVDNAV" |wc -w)
COUNT_AUDIO_LSDVD=$(lsdvd -a "$DEVICE" -t "$i" 2>/dev/null | grep -c
"Audio:" )
## POUR N'AVOIR QUE LE FRANÇAIS.
AUDIO_FRENCH=$(lsdvd -a "$DEVICE" -t "$i" 2> /dev/null | grep
"Language: fr" | awk '{print$4}' )
COUNT_AUDIO_FRENCH=$(lsdvd -a "$DEVICE" -t "$i" 2> /dev/null |grep -c
'Language: fr')
AUDIO_LANG_LIST_FRENCH=$(echo $AUDIO_FRENCH | sed 's/[[:blank:]]/,/g')
## BITRATE ORIGINAL.
BITRATE=$(mplayer -noconfig all -nocache -vo null -ao null -frames 0 -
identify -dvd-device "$DEVICE" dvdnav://"$i" 2>/dev/null | \
           grep "VIDEO:" | awk '{print$8}' | sed 's/\.[^ ]*/ /g')
RATIO=$(lsdvd -x $DEVICE -t "$i" | grep -m1 "Aspect ratio:" | awk
'{print$11}' | sed -e 's/\//\:/g' | tr -d ',')
## [OPTION 1 ALL]
## ICI, ON ÉVITERA UN MKV SANS AUDIO. STREAM(S) SIGNALÉ(S) FR MAIS
D'UNE DURÉE NUL PAR RAPPORT AU(X) AUTRE(S) SUPPRIMÉES EN [ OPTION 2 ]
## EX : PLUTO "-t 15" (fr null ===> eng seul valide) = OK
if [[ "$COUNT_LAVF_STREAM_DVDNAV" != "$COUNT_AUDIO_LSDVD" ]]; then
#### SANS CROP
HandBrakeCLI --no-dvdnav \
--input $DEVICE --title $i \
--all-audio --all-subtitles --subtitle-lang-list fr \
-e x264 -b $BITRATE --loose-anamorphic --modulus 2 \
```

```
--hqdn3d=y-spatial=1.5:cb-spatial=1.5:cr-spatial=1.5:y-temporal=4:cb-
temporal=4:cr-temporal=4 --unsharp=y-strength=0.5:y-size=5:cb-
strength=0.5:cb-size=5- - crop 0.0.0 \theta--aencoder copy \
--output "$TITLE/$i-$TITLE-[OPTION 1 ALL].mkv"
#### AJOUT CORRECTION STREAMS AUDIOS INVALIDES
DETECT_VALID_AUDIO=$(ffprobe "$TITLE/$i-$TITLE-[OPTION 1 ALL].mkv" 2>&1
| awk '/Audio:/ && /Stream/ && /ac3,/ && /kb\/s/ { print $2 }'| cut -
c4-4)VALID_AUDIO_PREPARE=$(echo $DETECT_VALID_AUDIO | sed -e 's/\ /\,/g' >>
"$TITLE/$i-choix.txt")
VALID_AUDIO=$(head -n 1 "$TITLE/$i-choix.txt" | tail -n 1)
        mkvmerge -o "$TITLE/$i-$TITLE-[OPTION 1 RETOUCHE].mkv" --atracks
$VALID_AUDIO "$TITLE/$i-$TITLE-[OPTION 1 ALL].mkv"
rm -f "$TITLE/$i-$TITLE-[OPTION 1 ALL].mkv"
rm -f "$TITLE/$i-choix.txt"
INFO_1=$(mplayer -vo null -ao null -frames 0 -identify "$TITLE/$i-
$TITLE-[OPTION 1 RETOUCHE].mkv" 2>/dev/null | \
          awk '/alang/ \{ x = x 59 ""}
              END { sub(f, *\$f, "", x); print x }')
       mv "$TITLE/$i-$TITLE-[OPTION 1 RETOUCHE].mkv" "$TITLE/$i-$TITLE-
[Language: $INFO_1].mkv"
       mediainfo "$TITLE/$i-$TITLE-[Language: $INFO_1].mkv" >>
"$TITLE/IFOS/$i-$TITLE-[Language: $INFO_1].log"
     fi
VERIF_AUDIOFR=$(mplayer -vo null -ao null -frames 0 -identify
"$TITLE/$i-$TITLE-[Language: $INFO_1].mkv" 2>/dev/null | \
    grep -c "alang fre,")
if [[ "$VERIF_AUDIOFR" -ge "1" ]]; then
       mkvmerge -o "$TITLE/$i-$TITLE-[Language: Français].mkv" -a fre
```

```
"$TITLE/$i-$TITLE-[Language: $INFO 1].mkv"
rm -f "$TITLE/$i-$TITLE-[Language: $INFO 1].mkv"
INFO AUDIOFR=$(mplayer -vo null -ao null -frames 0 -identify
"\frac{1}{2} TITLE/$i-$TITLE-[Language: Français].mkv" 2>/dev/null | \
          awk '/alang/ \{ x = x 19 \} ""}
              END { sub(7, *$7, "", x); print x }')mv "$TITLE/$i-$TITLE-[Language: Francais].mkv" "$TITLE/$i-$TITLE-
[Language: $INFO AUDIOFR].mkv"
      mediainfo "$TITLE/$i-$TITLE-[Language: $INFO AUDIOFR].mkv" >>
"$TITLE/IF0S/$i-$TITLE-[Language: $INFO AUDIOFR].log"
rm -f "$TITLE/IF0S/$i-$TITLE-[Language: $INFO 1].log"
   fi
## [OPTION 21
## QUE FRANÇAIS SI PRÉSENT OU AUTRES SI PAS LE CHOIX.
## SOUSTITRES FRANÇAIS DANS LES DEUX CAS.
## SANS AUDIO = OK
## ANY (UNKNOWN AUDIO) = OK
## LPCM == > AAC = OKif [[ "$COUNT LAVF STREAM DVDNAV" == "$COUNT AUDIO LSDVD" ]]; then
#### SANS CROP
HandBrakeCLI --no-dvdnav \
--input SDEVICE --title Si \
--all-audio --audio-lang-list "$AUDIO LANG LIST FRENCH" --all-subtitles
--subtitle-lang-list fr \
-e x264 -b $BITRATE --loose-anamorphic --modulus 2 \
--hqdn3d=y-spatial=1.5:cb-spatial=1.5:cr-spatial=1.5:y-temporal=4:cb-
temporal=4:cr-temporal=4 --unsharp=v-strength=0.5: v-size=5:cb-strength=0.5:cb-size=5- - crop 0.0.00 \
--aencoder copy \
--output "$TITLE/$i-$TITLE-[OPTION 2].mkv"
INFO 2=$(mplayer -vo null -ao null -frames 0 -identify "$TITLE/$i-
$TITLE-[OPTION 2].mkv" 2>/dev/null | \
          awk '/alang/ \{ x = x 19 \}END { sub (/, **/, "", x); print x }')
```

```
mv "$TITLE/$i-$TITLE-[OPTION 2].mkv" "$TITLE/$i-$TITLE-
[Language: $INFO 2].mkv"
          mediainfo "$TITLE/$i-$TITLE-[Language: $INFO 2].mkv" >>
"$TITLE/IF0S/$i-$TITLE-[Language: $INFO 2].log"
    fi
## DUMPAUDIO ET SAUVEGARDE DU LPCM EN WAVE D'UN DVD DE CONCERT LIVE.
AIDS LPCM=$(lsdvd -a "$DEVICE" -t "$i" 2>/dev/null | awk '/lpcm|id:/ {
print $22 }')
COUNT AUDIO LPCM=$(lsdvd -a "$DEVICE" -t "$i" 2>/dev/null | grep -c
"lpcm")
if [[ "$COUNT_AUDIO_LPCM" -ge "1" ]]; then
mkdir -p "$TITLE/WAVE"
for n in $AIDS LPCM; do
        mplayer -noconfig all -nocache -benchmark -vc null -vo null \setminus-ao pcm:fast:file="$TITLE/WAVE/[$i-($n)]-$TITLE.wav" \
                 -identify -dvd-device "$DEVICE" dvdnav://$i -ni -aid
$n$done
  fi
```
#### $\overline{1}$

done

N'hésitez pas à y faire part de vos remarques, succès, améliorations ou échecs !

From: http://debian-facile.org/ - Documentation - Wiki Permanent link: http://debian-facile.org/doc:programmation:bash:handbrake Last update: 24/03/2021 07:25

 $7/7$